## **Die Mail-App**

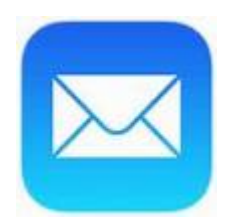

Die Mail-App ist vor allem nützlich, wenn man etwas direkt über den "Teilen"-Befehl als Mail verschicken will.

Die App synchronisiert sich mit den iServ-Mails, wenn man [nach dieser Anleitung vorgeht.](https://gymnasium-ditzingen.de/iserv/mail/help/apple-ios#help-text)

Eine Synchronisation mit den iServ-Adressen oder der Import einer Adressliste z.B. als .csv ist leider Stand heute nicht möglich. Adressen am besten nach Erhalt einer Mail direkt als Kontakt speichern. — [Angela Weiser](mailto:angela.weiser@gymnasium-ditzingen.de) 10.01.2023 14:03

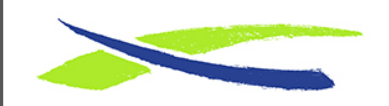

Gymnasium in der Glemsaue <https://digiwiki.gymnasium-ditzingen.de/>

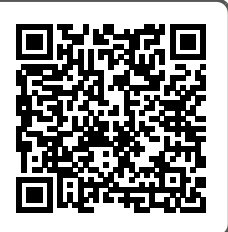

Link: **<https://digiwiki.gymnasium-ditzingen.de/ipad/apps/mail>** Stand: **31.08.2023 16:52**